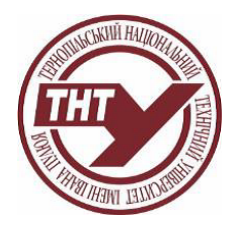

# **СИЛАБУС НАВЧАЛЬНОЇ ДИСЦИПЛІНИ**

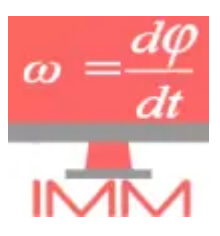

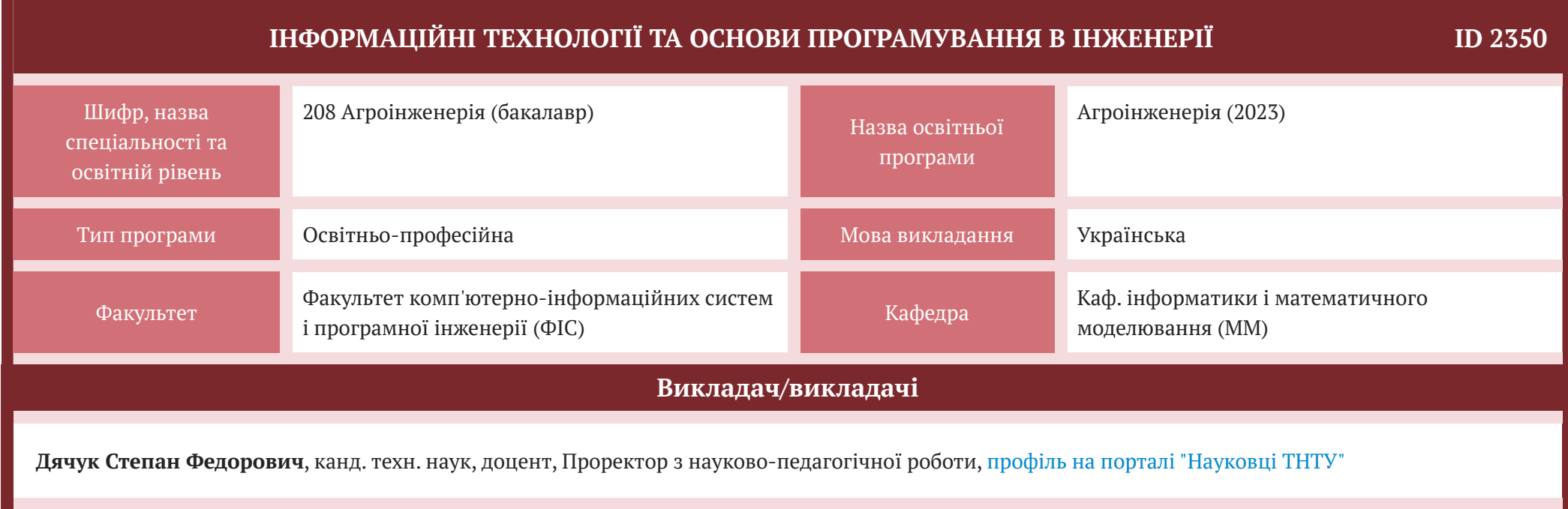

![](_page_1_Picture_608.jpeg)

![](_page_2_Picture_388.jpeg)

## **СТРУКТУРА КУРСУ**

![](_page_3_Picture_670.jpeg)

### Лекція 5 Патентний пошук

Поняття патентно-інформаційного пошуку. Інформаційно-пошукові системи патентного пошуку. Етапи патентного пошуку. Види патентного пошуку. Ресурси патентного пошуку. Патентна інформація вільного доступу в Україні. Бази даних міжнародних організацій. Патентний пошук в БД WIPO. Пошукова служба PATENTSCOPE.

Лекція 6. Оформлення науков-технічної інформації у Word 2019.

Призначення, можливості. Налаштування середовища користувача текстового процесора. Інтерфейс програми MS Word. Робоче вікно Microsoft Word (меню, панелі інструментів, кнопки, лінійки). Створення, зберігання, завантаження документів. Поняття про шаблон документа; створення документа за допомогою майстра. Елементи тексту: символ, слово, абзац, сторінка, розділ тощо. Дії з фрагментами. Налаштування параметрів сторінок. Перевірка правопису. Форматування символів, абзаців, документів. Перегляд документа в різних режимах. Автоматичне створення змісту документа. Створення колонтитулів. Друк документа. Макроси - використання та створення. Робота з таблицями в Microsoft Word. Таблиці в текстових документах. Форматування таблиць. Інструментальні засоби та команди редактора Microsoft EquationEditor. Створення та редагування формул. Використання стилів, поняття про схему документа. Ділова графіка MS Word. Ілюстративна

графіка. Вбудований векторний графічний редактор.

Лекція 7. Електронні таблиці. Табличний процесор Microsoft Excel 2016.

Запуск MS Exel, відкриття й збереження документа. Поняття про книги, аркуші, рядки, стовпці, клітинки. Навігація аркушем і книгою; виділення елементів книги й аркушу. Введення даних до клітинок і редагування їх вмісту. Копіювання, переміщення й видалення даних. Автозаповнення. Форматування даних, клітинок і діапазонів клітинок. Використання найпростіших формул. Абсолютні, відносні та мішані посилання на клітинки і діапазони клітинок. Посилання на клітинки інших аркушів та інших книг. Копіювання формул та модифікація посилань під час копіювання.

Лекція 8. Аналіз даних та ділова графіка MS Exel.

Поняття ділової графіки. Графічний аналіз рядів даних. Типи діаграм. Створення найпростішої діаграми з використанням майстра діаграм. Редагування та оформлення діаграм.Сортування й фільтрація даних у таблицях. Призначення й використання основних математичних, статистичних, логічних, текстових і фінансових функцій табличного процесора.

#### Лекція 9. Основи алгоритмізації.

Означення алгоритму. Властивості алгоритмів. Способи опису алгоритмів. Поняття величини. Типи величин. Аргументи, результати проміжні величини. Структура лінійного алгоритму. Логічні значення та логічні операції. Алгоритмічна конструкція розгалуження. Команди розгалуження. Розгалужені 2

 $\overline{2}$ 

2

2

2

![](_page_5_Picture_615.jpeg)

зміст

![](_page_6_Picture_396.jpeg)

![](_page_7_Picture_204.jpeg)

## **Інформаційні джерела для вивчення курсу**

1. Кадемія М. Ю., Шахіна І. Ю. Інформаційно-комунікаційні технології в навчальному процесі : Навчальний посібник / – Вінниця, ТОВ «Планер». - 2011. – 220 с.

2. Windows 2010: навчальний посібник/ Укладач: Дячук С.Ф. - Тернопіль: Вид-во ТНТУ ім. Івана Пулюя, 2021. - 144 с.

3. Word 2013-2016 навчальний посібник/ Укладач: Дячук С.Ф. - Тернопіль: Вид-во ТНТУ ім. Івана Пулюя, 2021. - 294 с.

4. Excel 2013-2016 навчальний посібник/ Укладач: Дячук С.Ф. - Тернопіль: Вид-во ТНТУ ім. Івана Пулюя, 2020. - 308 с.

5. Володимир Павлиш, Лариса Гліненко, Наталія Шаховська. Основи інформаційних технологій і систем: Навчальний посібник/- Львів, Львівська політехніка. – 2018. -620 с.

6. Глинський Я. М. С++ і С++ Builder / Я. М. Глинський, В. Є. Анохін, В. А. Ряжська. – Львів: Деол, СПД Глинський, 2003. – 192 с.

7. Глушаков С.В., Коваль А.В., Смирнов С.В. Мова програмування C++: Навчальний курс.- Харків: Фоліо; "Видавництво ACT", 2001.-500 с.

8. Шпак З. Я. Програмування мовою С. / З. Я. Шпак. – Львів: Оріяна-Нова, 2006. – 432 с.

Електронні ресурси:

1. https://support.microsoft.com/uk-ua/word

2. https://support.microsoft.com/uk-ua/excel

3. https://support.microsoft.com/uk-ua/powerpoint

4. https://support.microsoft.com/uk-ua/onedrive

5. https://dl.tntu.edu.ua/content.php?cid=2350

6. Prometheus: CS50 Основи програмування CS50

7. C++ Language

8. C++ reference

![](_page_9_Picture_452.jpeg)

![](_page_10_Picture_426.jpeg)

![](_page_11_Picture_128.jpeg)